## **Using the Brackets Operator for Extraction**

## Description

Extracts a substring from a string. Does not affect the original string.

## **Syntax**

variable [start, length, <unicodeFlag>]

## Remarks

The brackets operator has the following parameters when used for extraction.

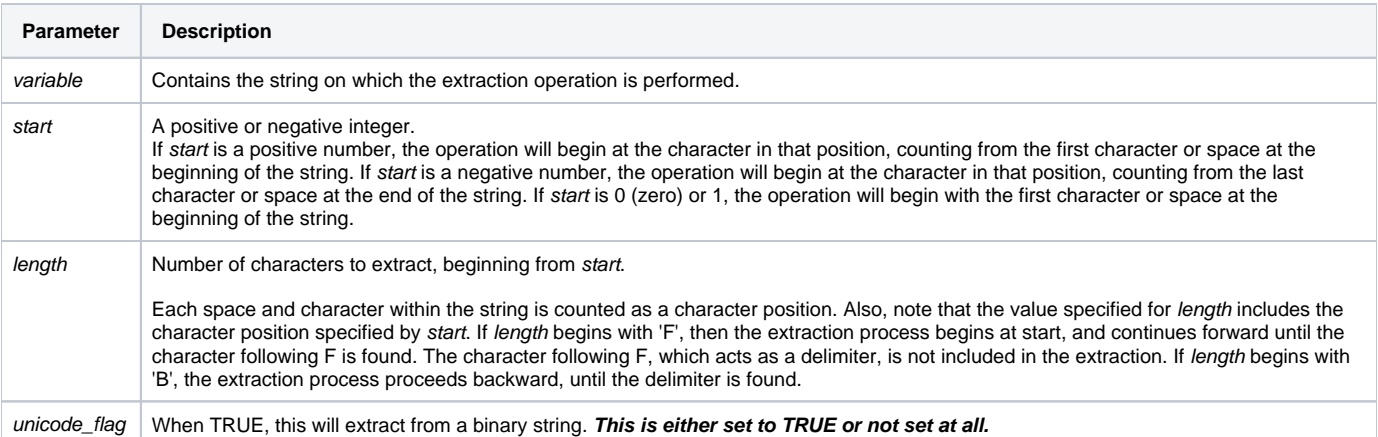